## **PG\_DISCONNECT**

## Akcia PG\_DISCONNECT

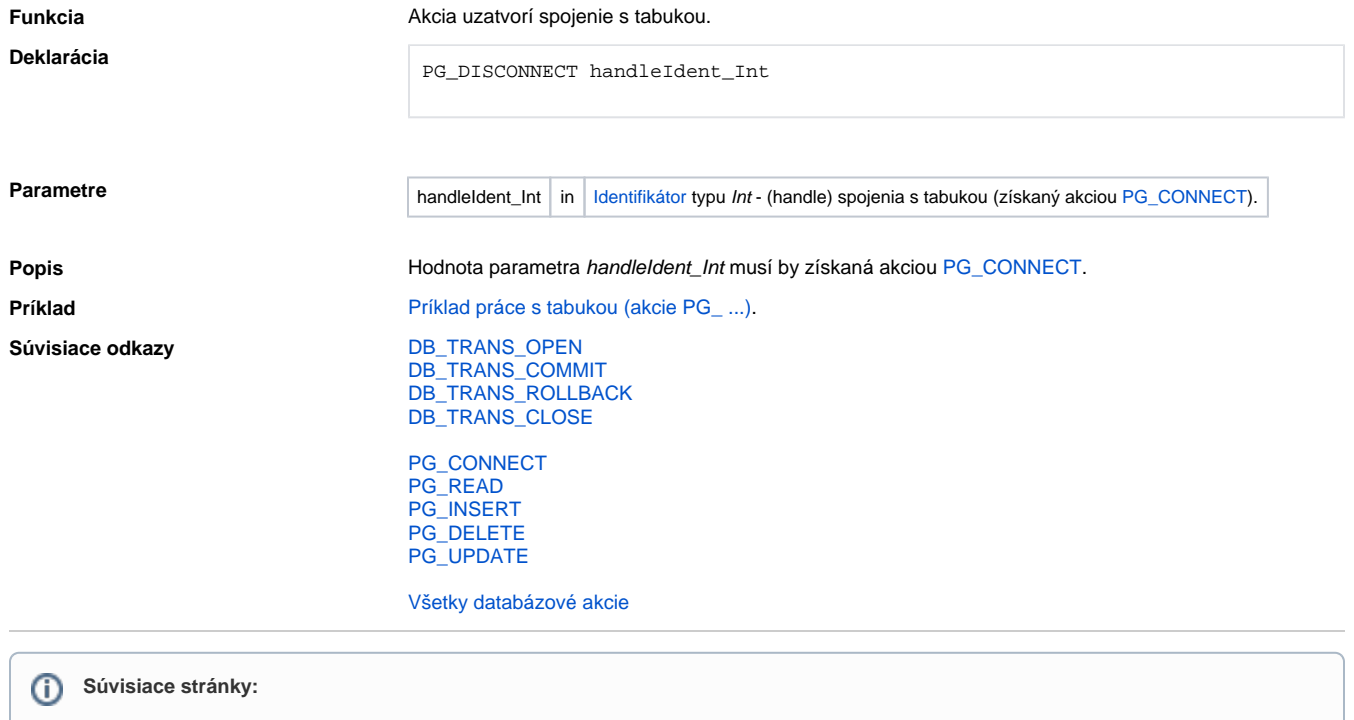

[Akcie v skriptoch](https://doc.ipesoft.com/display/D2DOCV21SK/Akcie+v+skripte)